# **Gantt chart の活用による保育実習日程管理**

向 坂 幸 雄

# **Schedule Management of Nursery Training with a Gantt Chart**

Yukio Sakisaka (2012年11月30日受理)

### はじめに

 中村学園大学短期大学部幼児保育学科では,所定 の単位を修得することで、幼稚園教諭二種免許と共 に保育士資格を取得することができる。本学科の保 育士養成課程では,保育実習として,保育実習Ⅰ (保育所および保育所以外の児童福祉施設等各10 日間), 保育実習Ⅱ (保育所10日間)に相当する科 目を開講している\*。厚労省局長通知「指定保育士 養成施設の指定及び運営の基準について」の別紙2 「保育実習実施基準」では,備考4に「指定保育士 養成施設の実習指導者は,実習期間中に少なくとも 1回以上実習施設を訪問して学生を指導すること。 とされており、担当教員が実習訪問を行うことに なっている1)。しかし,本学科のように保育士養成 課程を履修する学生が1学年200名を超え、かつそ の多くが単独で実習先を開拓し,また,実習先に地 元を選ぶ学生が多い状況では,一人の実習指導者が 全ての実習先を訪問することは物理的に不可能であ り,直後に記載された「なお,これにより難い場合 は,それと同等の体制を確保すること。」の但し書 きに拠り,学科の全専任教員で分担,指導してい る。専任教員は保育士養成課程の短期大学教員とし て文科省,厚労省に届け出ているメンバーであり, 日頃からゼミ担当教員として本学科学生の個別指導 にもあたっていることから、実習指導についても十 分な見識を持ち合わせており,質的な問題は生じて いない。

 一方,前述の保育実習実施基準の改正により,平 成23年度入学生からカリキュラム変更が行われ, 保育実習Ⅱ(保育所10日間)を保育実習Ⅰ(施設 10日間)と並行して夏季休業中を中心に実施する こととなり、同時期に2つの保育実習を行うことに なった。本学科では学生の実習先選択に当たり,各 地での実習生受け入れ調整会議により決定される施 設を除き,学生自身による自己開拓を原則としてい る。これは,学生自身の実習に対する自主性を高め るとともに,各種手続きを学生自らに行わせること で、実習依頼に対する社会的責任を持たせることも 目的としている。また、九州一円から入学し,地方 出身者率が高い本学科としては,地元での実習を認 めることで,地方出身学生への配慮を図る側面もあ る。このように広範囲に渡る地域での実習を認め, 各自が実習先を自己開拓する形にした結果、実習先 は多岐にわたる。また実際には,同一園に異なる日 程で実習に行く学生もおり,その場合,それぞれの 学生の実習時に毎回訪問指導をする必要があること から、実習訪問の延べ回数は学生の実習日程の数だ け存在することになる。このことを考慮した訪問枠 数(延べ訪問園数)は平成24年度夏季には,保育 所178枠,施設94枠の合計272枠となった。

 実習先訪問では,単に実習中の学生を指導するだ けでなく,短大側の代表として園長への挨拶も必要 となり,多忙な先方と予定を合わせねばならない。 また、学生の実習が実質的に始まった後でないと, 実習先での学生の状況が分からずアポイントメント を取りにくい。このため具体的な訪問スケジュール は直前まで決まらず,期間中は他の予定をなるべく 排し,フリーにしておかねばならない。夏季休業中 の実習訪問は研究活動に充てることができる貴重な まとまった時間を割くことにもなる。また,大学側 が設定する教職員の一斉夏季休暇と重複し,事前に スケジュールを確定できないことから代休取得も困 難なため、文字通り夏休み返上となるなど、訪問を 担当する各教員の負担の軽減も併せて考慮する必要 が生じていた。

別刷請求先:向坂幸雄,中村学園大学短期大学部幼児保育学科,〒 814-0198 福岡市城南区別府 5-7-1 E-mail:sakisaka@nakamura-u.ac.jp

<sup>\*</sup> 次段落以降、単に施設と表記する場合はここで示した保育所以外の児童福祉施設のことを指し,保育所は含めない。

#### 従来の訪問配当決定方法

 本学科ではこれまで,どの教員がどの園を訪問す るかの訪問配当の原案を作成するに当たり,基本的 に地域と園数のみを基準に割り当てを行っていた。 自治体別の実習先一覧表を作成し,数が均等になる よう訪問者名を埋めていくというものである(図 1)。この方法では,具体的な所在地情報を考慮で きない。同じ自治体内の並びは地理的状況を必ずし も反映していないため,複数の担当者で同一自治体 を2分するような場合にも,自治体内での位置関係 を考慮するわけではない。また,たまたま並んだ自 治体順の並びだけで割り振るため,実際には利便性 が類似しているのに違う担当者になることや、逆に 直線距離が近くても,一方は鉄道での利便性が高い のに、他方は自家用車での訪問が前提となり、交通 機関の選択の上で最適化されないなど,個別の検討 を行うのが困難であった。更に,これまでと異な り,長期に渡る実習期間では,地理的に近接してい ても,日程が分断されているために連続行程での訪 問が見込めないことが自明なケースも生じる。地域 単位で担当者を割り当てるのは,一行程で複数個所 の訪問の可能性を考えてのことであり、単独園の訪 問しかできない場合,あえてその地域の担当者を割 り当てる必然性はなくなる。平成24年度夏季より, 同一時期に倍近い実習先を訪問することとなり、訪 問教員割り当ての検討をする上で,日程と地域性, 件数を把握しながら作業することが望まれた。

#### 担当教員の状況

 短期大学部幼児保育学科には現在16名の専任教 員が在籍し、実習訪問を分担している。うち1名 は,平成24年度は海外研修中の為,実質15名での 分担となった。事前に各教員の日程に関する希望を 受け付けたところ,2名は付属幼稚園の園長を兼務 しており、園の新学期が始まる9月の訪問を除外し た。また,9月上旬に補講を予定している教員もそ の期間の訪問から除外した。助教については学内の 他の業務もあるため訪問総数を少なく設定した。保 育実習担当教員は,訪問数はほぼ同じながら,なる べく遠隔地を中心に担当することで,その他の教員 の相対的な負担減を図った。

#### Gantt chart

 Gantt chart は1917年にアメリカの Henry Gantt によって考案された棒チャートの1種である2)。 元々は生産管理に使うものだが,現在ではその利便 性から様々な分野で活用されている。本来の Gantt chart は、全ての工程を棒チャートで表し、その工 程間の前後関係やボトルネックを把握するためのも のである。このようなツールは時間軸と複数の作業 を一目で表現するのに優れている。実習訪問日程を 作成するにあたっての最大の目標は、教員1人当た りの出張にかける労力を極力小さくすることであ る。そのためには,1回の出張で日程が合致する園 を複数訪問できるよう配置することが望ましい。今 回、訪問園数が一気に増大し、日程も7月下旬から

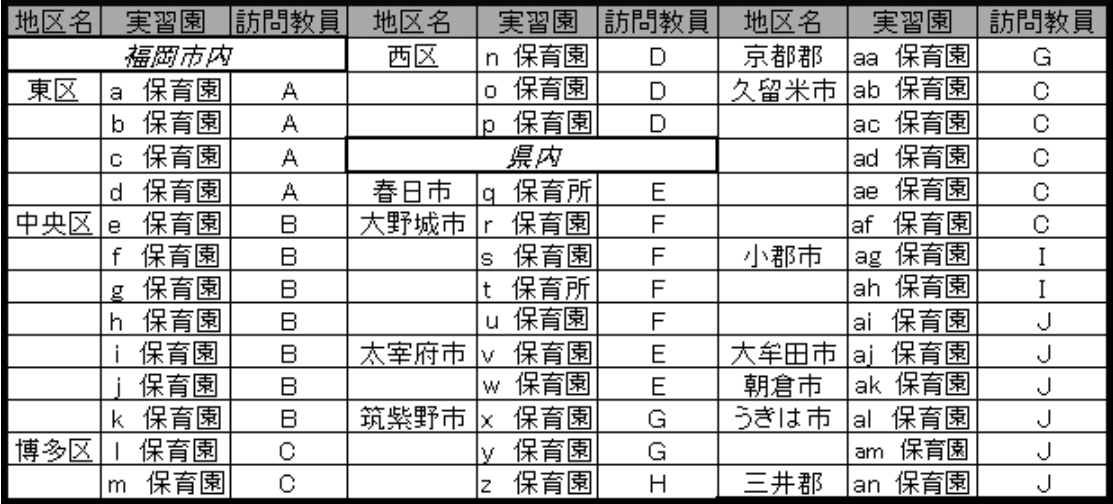

図1.平成23年度まで用いられていた訪問教員配当一覧表の一部(園名・教員名を記号化)。

9月下旬までの約2ヶ月に渡る中、従来の単純な地 域割りだけでなく,時系列情報も取り入れて総合的 に調整をする必要に迫られていた。そこで,縦軸に 学籍番号でひも付けされた訪問園を地域別に並べ, 横軸に各々の実習期間を表示する Gantt chart を作 成することにした。工程管理とは異なり,日程の前 後関係が他の学生の実習に影響するわけではないの で,厳密な意味では Gantt chart の本来の使い方で はない。実習期間のあるタイミングに,他にどのよ うな日程の学生が重複して存在するのかが一目でわ かる,同時進行の実習を把握するためのツールだと 理解されたい。実習期間情報を所在地域別に並べる ことで,一つの地域内での重複の程度もわかりやす くなる。実習訪問は10日間の日程のうち,いつで もよいわけではない。1日だけの重複では最終日や 初日の訪問となり,効果的な訪問指導とは言えな い。効率的で効果的な配置を検討するには一目で比 較できる図がどうしても必要になる。

 従来型の配当一覧による表記と,Gantt chart に よる表記は情報量の上でどう違うのだろうか。図2 に従来型の形式で表した平成24年度夏季実習分の 訪問配当表を示す。確かに従来型の表記でも,訪問 配当先の園名や市区町村単位での大まかな所在地, 開始日は判断でき,終了日はその約10日後と思え ば必要最小限の情報は記載されている。しかし、自 分の担当のa園とb園は重複が何日あり,その日が 両名にとって訪問にふさわしい日なのか,といった ことを考えるには頭の中にカレンダーを広げて検討 する複雑な思考を要する。Gantt chart による表記 は,面積は取るものの,空間的に表現でき,一目で

重なり具合がわかるだけでなく,日程表示欄を1日 単位とすることで,特定の日が何日目なのか,それ が何曜日なのか,ということまですぐに見出すこと も可能である。

この関係は鉄道の時刻表 (train time table) と ダイヤグラム (train diagram)の関係に似てい る。一般の利用者は駅ごとの発車時刻で表記された 「点」の情報で列車の運行時刻を把握する。ある特 定の駅という「点」の利用者に対し,時間軸の情報 を「表」という断面の形で提示しているといえる。 一方,鉄道会社の運行スタッフが利用するダイヤグ ラムは縦軸に鉄道駅間の距離(実際には運転所要時 間),横軸に時刻を取った「図」である(図3)。何 時何分発車という文字情報はないが、縦軸と横軸を 読み取ることで、1枚の図面から上り下り全ての列 車の全ての駅の発車時刻や到着時刻がわかるだけで なく、単線区間では行き違う列車の情報、複線区間 でも追い越しや退避といった情報を把握することが できる。

 西鉄太宰府駅では,かつてダイヤグラムによる二 日市駅での乗り換え案内時刻表がパネルで掲出され ていた。太宰府から乗車する乗客の大半は二日市で 上下いずれかの列車に乗り換える。ダイヤグラムを 用いることで上下線の各種別の列車の接続情報が1 枚の図で案内できるのである。西鉄では現在でもダ イヤ改正のたびに一般利用者向けにダイヤグラムを 配布している(図3)。西鉄のように普通から特急 まで各種の列車が数多く運転される状況では、読み 方さえわかればダイヤグラムは多くの情報を一度に 得ることができ便利である。

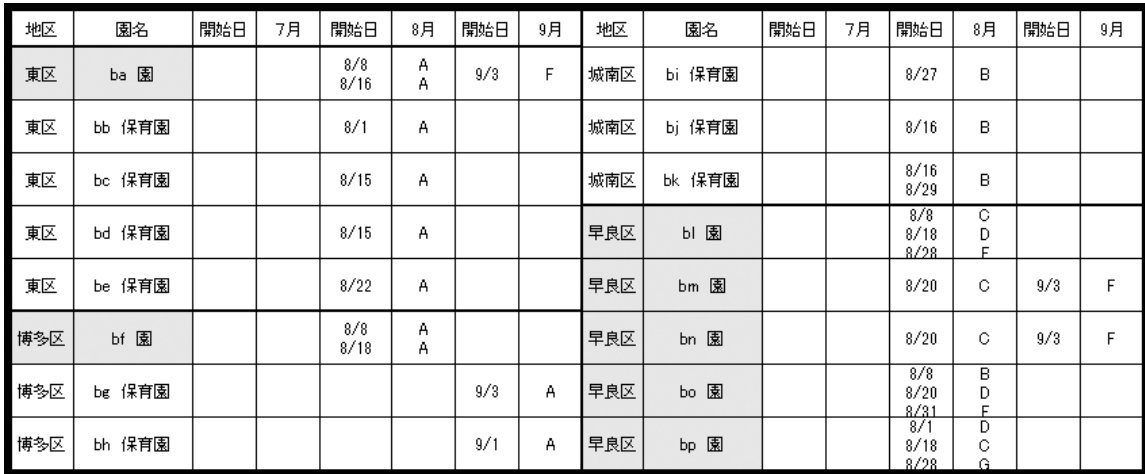

図2.従来型で表記した平成24年度夏季実習訪問配当一覧表の一部(園名・教員名を記号化)。各月欄の英 字大文字は訪問教員名を表す。1つの園に日付が複数あるものは、学生が複数の日程で実習し、それぞ れに訪問教員を配当していることを示す。

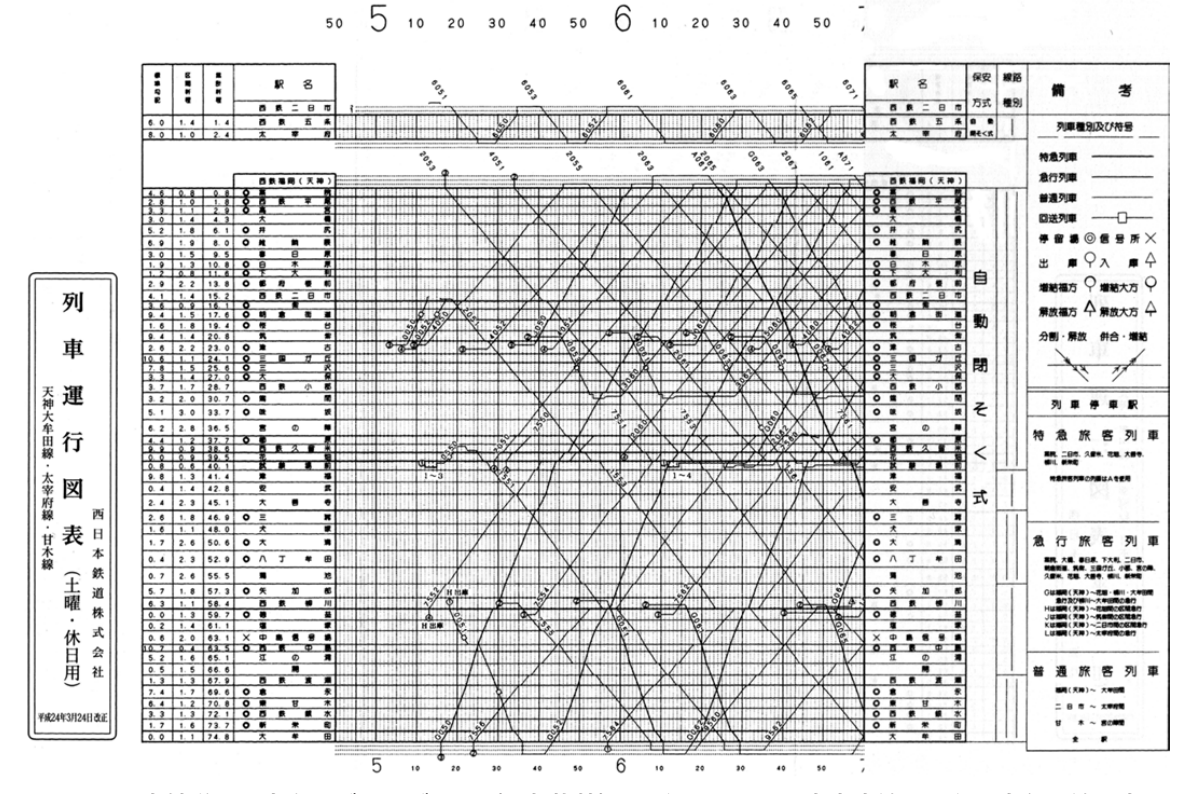

図3.西日本鉄道での実際のダイヤグラム(一部抜粋)。上段の2区間は太宰府線,下段は大牟田線を表し, 縦軸は福岡を起点とし,下方向へ駅間距離を取っている。横軸は時刻で1分間隔の目盛となっている。 斜交する直線が各列車を表し,縦座標の駅で交わる横座標の時刻が通過時刻となる。

 また,列車の運行計画自体を立案する際には,各 駅の時刻をバラバラに考えていたのでは作成できな い。鉄道ダイヤグラムは明治初期に鉄道技術と共に 英国のお雇い外国人 Walter Finch Page らによって 持ち込まれた。Page らお雇い外国人はダイヤグラ ムを用いて運行計画を作成したが,日本人には時刻 表の形で渡していたため,当時はどうやって列車の 行き違いなどがタイミングよくセットされているの か不思議だったようだ<sup>3)</sup>。  $\ddot{\theta}$ 

 鉄道ダイヤの例からもわかるように,日程など時 間軸の情報を管理する上で,多くの情報を視覚的に とらえ,正確に表記するための図は,非常に有用で あり、効率的な作業を推し進める。Gantt chart を 活用して学生ごとの多様な実習日程を把握し,地理 的情報と絡めて訪問教員を配当する作業を進めるこ とは,工学的な日程管理アプローチとして極めて基 本的なことであり,筆者も配当作業に取り組むにあ たり,チャートの作成の必要性を認識した。一方, 保育士養成校で実際の実習日程を管理する立場の実 習担当教員や,事務担当者は文科系出身者であるこ とが多い。日常的に様々なデータをグラフ化し解釈 するという経験が少ないと,時間軸の情報を図で表 し理解するという発想自体が出にくいのではないだ ろうか。本稿では具体的な事例と手法を提示するこ とで,他の実習等の同様なスケジュール管理にも活 用を促したい。

#### ままい まいしゃ まいしゃ まいしゃ まいしゃ まいしゃ まいしゃ

 本学の実習担当事務組織である実習支援オフィス では、従来から学生の実習管理に MS-Access によ るデータベースを利用している。このデータベース には,各学生の実習園名称,所在地住所,郵便番 号. 実習開始日,終了日といったデータが登録済み であり,通常は実習先に対して個別に内容を記載し ての発行が必要な実習依頼状などの一括連続印刷な どに利用している。そこで,これらのデータを CSV 形式で抽出し, MS-Excel に取り込むことで, Excel ワークシート上での Gantt chart の一括作成を試み た。Excel を用いたのは,本学では MS-Office をサ イトライセンス契約しており,どの教職員も利用可 能な環境であること,担当職員が日常的に利用する

アプリケーションであることから,一旦様式を作成 した後は,その後の修正や,異なる実習でのデータ の入れ替えなどが容易にできることなどが理由であ る。なお以下の実装解説は Excel 2010に基づいて 示す。

 Excel には条件付き書式という処理がある。これ により,開始日セルから終了日セルまでを特定の色 で塗りつぶす,といった処理が可能である。まず, 1つのシートに,保育所実習に関しての学籍番号, 氏名,実習開始日,終了日,園名,所在地住所,郵 便番号の情報を入力する。今回は前述の Access の データから取り込んだ。同じ情報を施設実習につい ても別のシートに取り込んだ(図4a)。これら2 つのシートに作成されたデータ群を参照元データと して利用する。元データを別のシートにすること で、Access から取り込む元データに変更があった 場合,データシートの内容だけを入れ替えること で,学籍番号だけをキーに一括で更新することがで きる。学年ごとの学籍番号の入れ替えも,相対関係 を保ったまま扱うことができ,年次メンテナンスを 容易にしている。

 次に,新しいシートを用意し(学籍番号順とす る),一行あけて一番左から学籍番号,氏名,開始 日,終了日,園名,所在地住所,郵便番号,実習種 別の欄を作成,学籍番号欄に全学生の学籍番号を上 から順に入力する(図4b)。一番目の学生につい て,学籍番号欄の右のセルに VLOOKUP 関数を用 いて,保育所シートから同じ行の学籍番号に対応す る氏名情報を表示させる。同様に各情報を右側のセ ルに順に表示させる。種別欄には,保育所の場合1 を,施設では0を入力し,後の判定に使う(図4 c)。絶対指定と相対指定を織り交ぜて記述したこの 内容を全学生にコピーすることで,学籍番号順に必 要情報が表示された状態ができる(図4d)。保育 所のデータができあがったら,その下に再度全学籍 番号を並べ、施設に対しても同様の作業を行う(図  $(4e)$ .

 実習は必ずしも10日間連続ではない。保育所は 原則日曜が休みであるし、保育を行っていても園児 数が少ない盆休みや土曜日には実習を行わない園も ある。このように事前に判明している実習除外日用 に,除外開始日,除外終了日欄の列を用意し,必要 に応じて直接記入する。記載が要らない場合は空欄 のままにする (図4f)。

 次に実習期間カレンダーの作成を行う。各種デー タが記載された右側に,実習期間に対応する列を確 保し,学生データの上の行に1日ずつ日付を入力す る。日付は個別に入力しなくてもオートフィル機能 を使うことで簡単に連続入力できる。今回は日付に 加え,その上に曜日の行も確保した。曜日について は WEEKDAY 関数と TEXT 関数を使うことで表示 した(図4f)。

 最後はチャートの作成である。まず,全学生分の カレンダーとなる領域全体を選択し(曜日行まで含

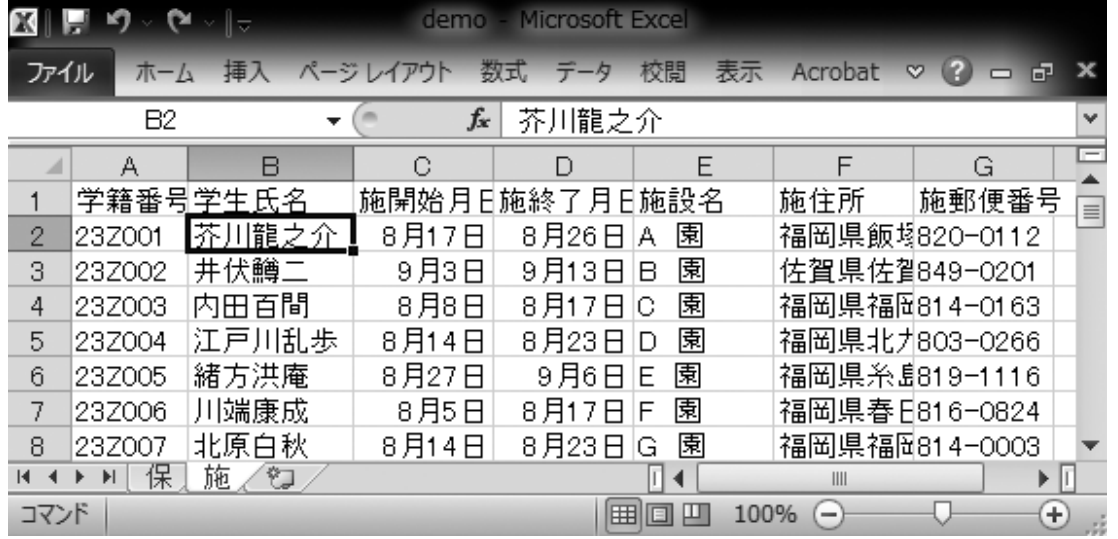

図4a.保育所、施設それぞれについて、学籍番号、氏名、開始日、終了日、園住所、郵便番号の情報を個 別のシートに入力する。シート名は保育所を「保」、施設を「施」とした。 図4,7中で示される各種データは仮想のものであり、住所と郵便番号は対応関係を示すため九州地区

の実在する地名と対応する郵便番号を無作為に当てはめたものである。

213

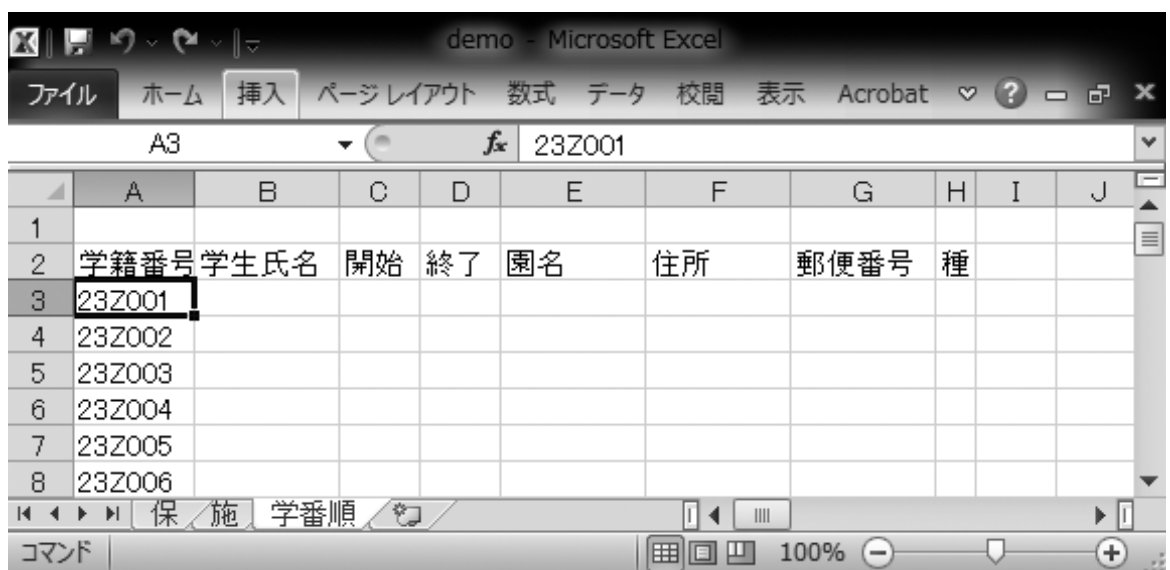

図4b. 学籍番号順のシートを作成し, 2行目に学籍番号, 氏名, 開始日, 終了日, 園名, 所在地住所, 郵便番号,実習種別の項目を作成。学籍番号列の各行に全学籍番号を入力。

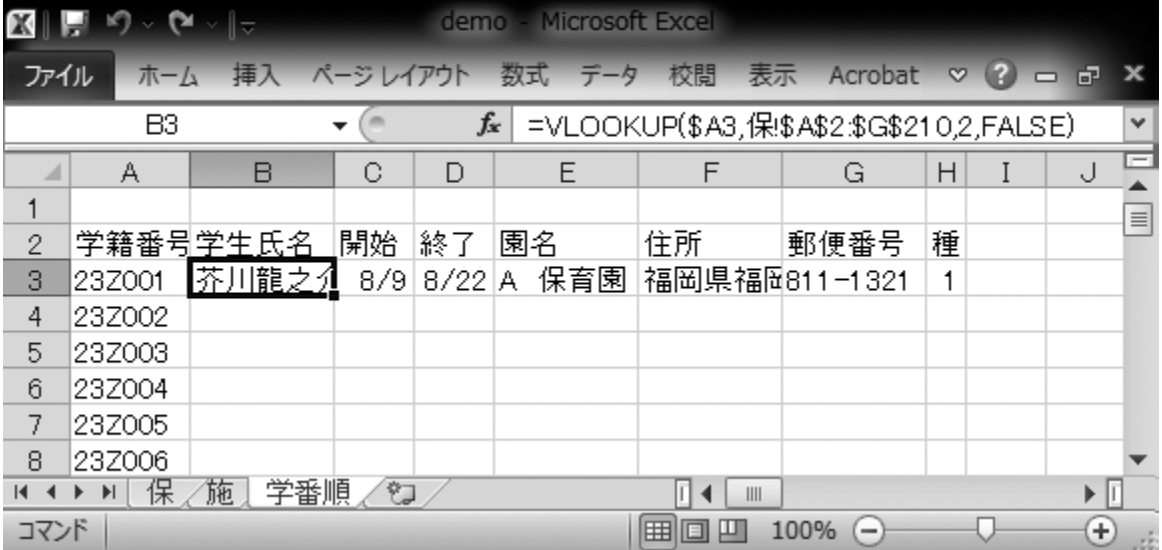

図4c. VLOOKUP 関数を用いて,「保」シート内のデータリストから,学籍番号をキーに検索し,氏名, 開始日,終了日,園名,住所,郵便番号の各項目について表示する。種別欄には保育所の1を入 力。

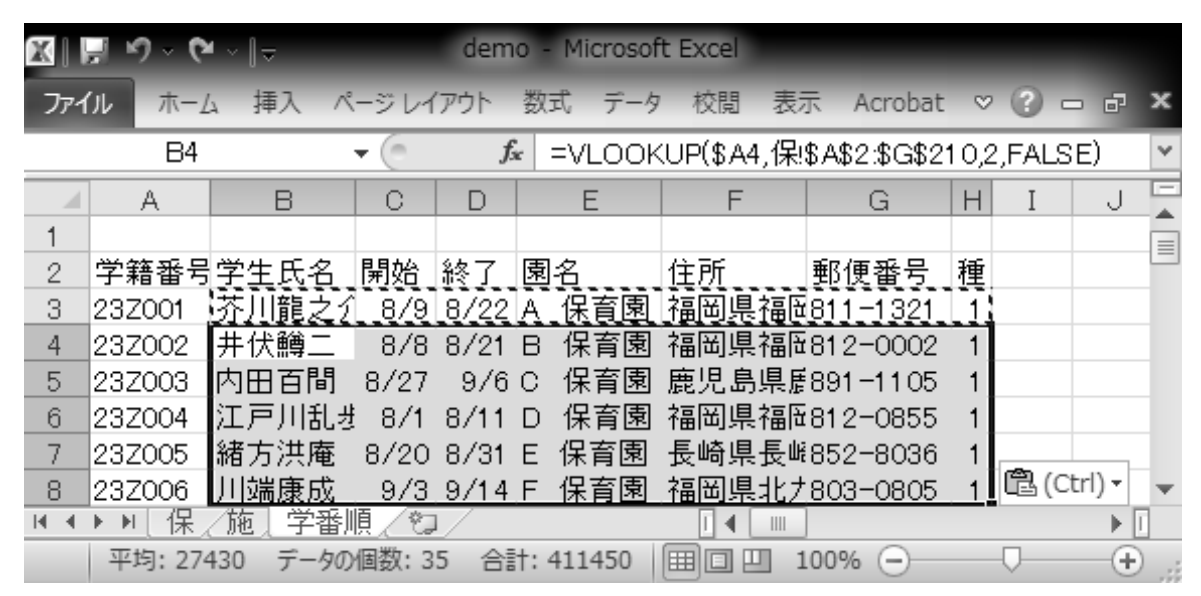

図4d.4行目以下は3行目の内容をコピーすることにより全学生のデータを連続的に埋め込むことが できる。相対指定,絶対指定の使い分けに注意。

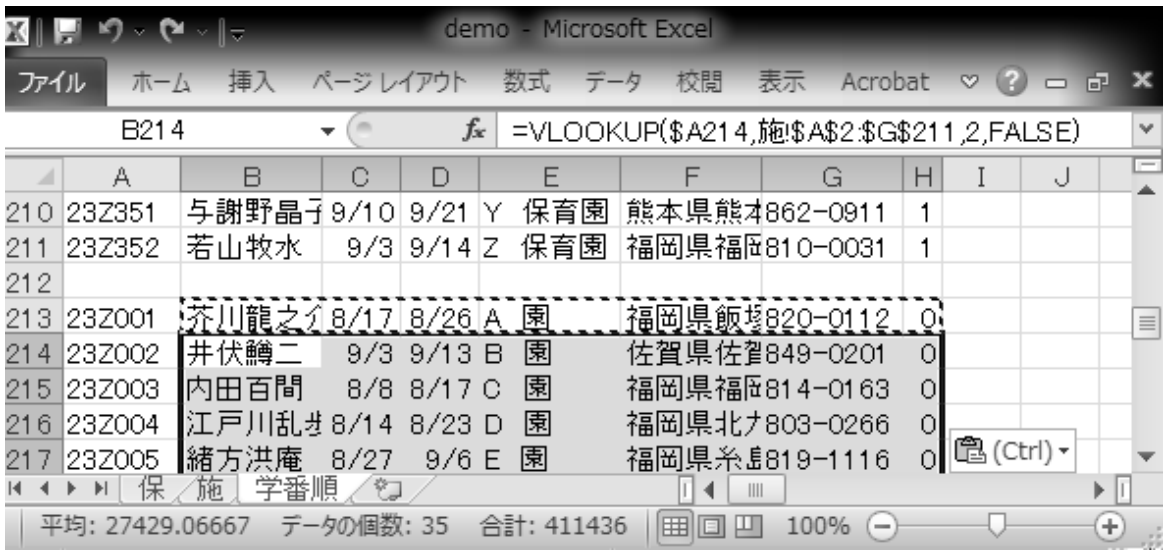

図4e. 同様の作業を施設に関しても行う。保育所とは異なり「施」シートを参照する。種別欄は施設 では0。

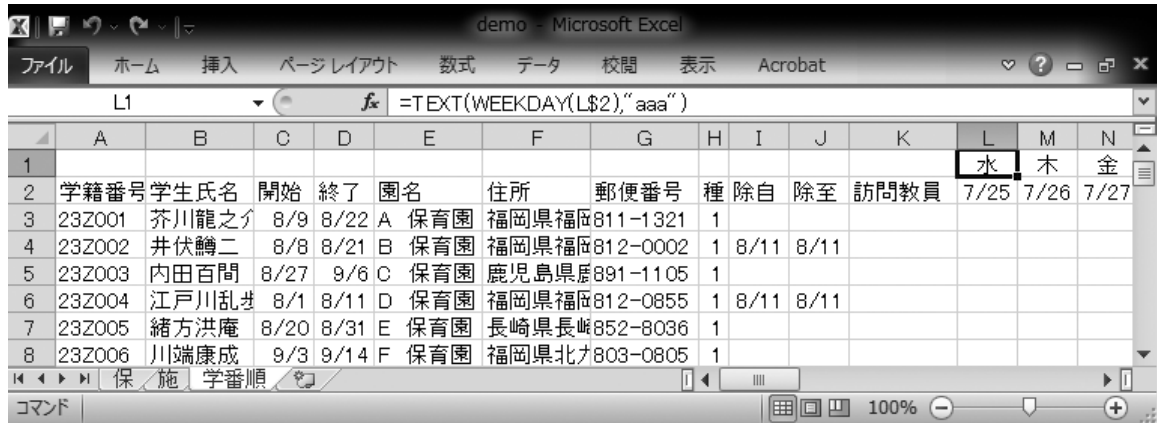

図4f.実習種別欄に続き,除外日の開始日,終了日,訪問教員の列を作成。除外日が判明している場 合にはこのシートに直接記入。続いて,カレンダー部の日付を入力する。1行目の曜日は直下の日 付セルを参照し,WEEKDAY 関数が返す数字を TEXT 関数で曜日に変換。

むことに注意), [ホーム] - [スタイル] - [条件 付き書式] - [新しいルール] - [数式を使用して 書式設定するセルを決定]を選択し,「次の数式を 満たす場合に値を書式設定]の欄に条件式を入力す る(図5)。実習日のセルを塗りつぶす書式を設定 する判定条件は保育所の場合次のようになる。

 (除外日設定が無く,保育所であり,自セル の日付が実習開始日セル以降、実習終了日セル 以前の場合),もしくは,(除外日設定が有り, かつ,((保育所であり,自セルが実習開始日セ ル以降で除外開始日より前の場合),または, (保育所であり,自セルが除外終了日より後で 実習終了日セル以前の場合)))

実際に記述する条件式は以下のようになる(1.2 行目を条件付き書式設定領域に含むため1行目の表 記となっているが、実際に日程情報が入っているの は3行目以降である)。セルの行番号,列記号は図 4の配置に対応している。

=IF(ISBLANK(\$I1), AND(\$H1=1, \$C1<=L\$2, L\$2<=\$D1), OR(AND(\$H1=1, \$C1<=L\$2, L\$2<\$I1), AND(\$H1=1, \$J1<L\$2, L\$2<=\$D1)))

同様に施設に関しても,

=IF(ISBLANK(\$I1), AND(\$H1=0, \$C1<=L\$2, L\$2<=\$D1), OR(AND(\$H1=0, \$C1<=L\$2,

L\$2<\$I1), AND(\$H1=0, \$J1<L\$2, L\$2<=\$D1)))

となる。これにより,各学生行の実習を行う日付セ ルが書式で指定された色で着色される。

 同じ条件付き書式の機能を使って,日曜日の塗り 分けを行うと,週の切れ目が見やすくなるととも

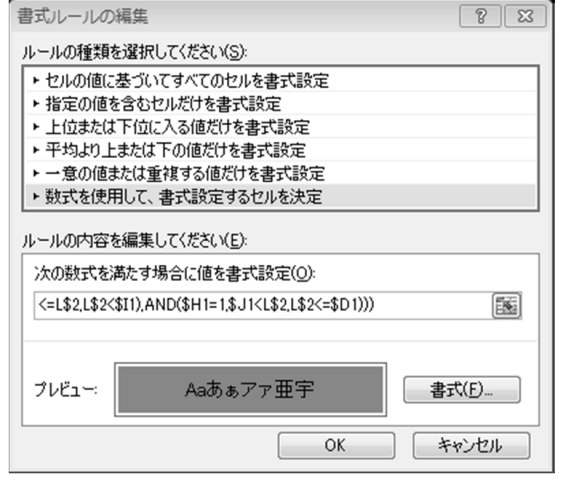

向坂 図 5:横 1 段幅縦なりゆき 定]を選択,[次の数式を満たす場合に値を書 図5. カレンダー領域を選択し、新しい書式ルール で[数式を使用して,書式設定するセルを決 式設定の設定]欄に条件式を入力。入力欄はサ イズを変更できず,長い式を入力しにくいた め、別のエディターで式を作成してから貼りつ けるとよい。書式項目では各ルールで塗る色を 設定。

に,保育所で実習が行われない日を確認できる。日 曜日の指定は WEEKDAY 関数でその日の日付が1 を返す場合に塗りつぶす設定とした。条件式は以下 の通りである。

 $=$ WEEKDAY(L\$2)=1

 3つの着色条件の優先順位は,[条件付き書式] -[ルールの管理]の順位で設定できる。日曜が 休みである保育所が最も低く、次いで日曜日の塗

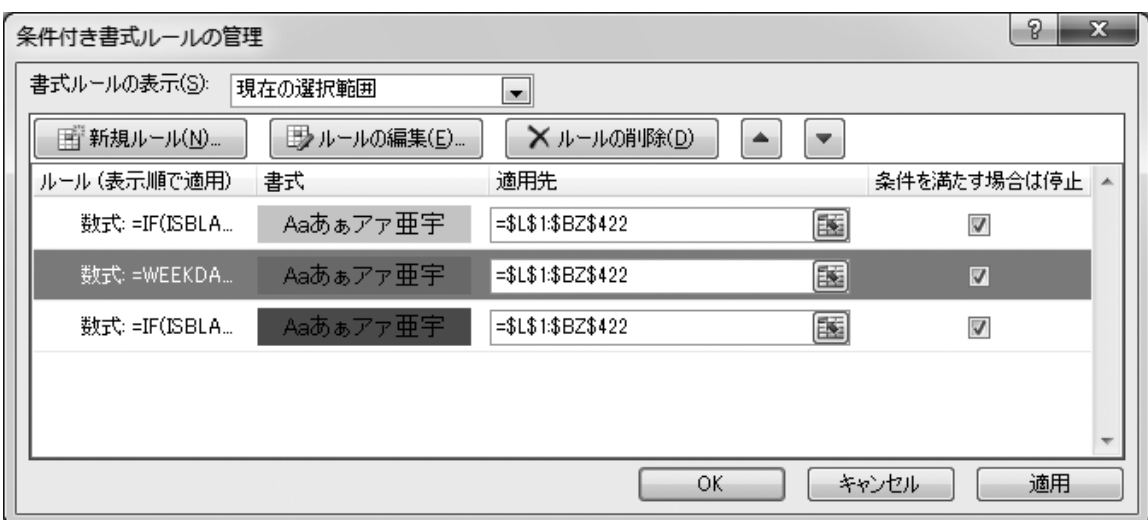

図6.[条件付き書式ルールの管理]メニュー。適用先はカレンダー表示部全てを指定。[条件を満 たす場合は停止]のチェックボックスがマークされていない場合や,ルールによって領域に違 いがあると Excel 97-2003形式での保存ができないので注意。設定されたルールは選択し▲▼ により並べ替えが可能である。

| <b>XII</b>                    | $\mathbb{E}[\mathbf{y}]\sim\mathbf{Q}$ $\mathbf{y}=\mathbf{z}$ |       |                |                 |                                    |                                        |    | demo        |    | Microsoft Excel |     |     |     |     |          |     |                       |           |              |                       |                |
|-------------------------------|----------------------------------------------------------------|-------|----------------|-----------------|------------------------------------|----------------------------------------|----|-------------|----|-----------------|-----|-----|-----|-----|----------|-----|-----------------------|-----------|--------------|-----------------------|----------------|
| 挿入<br>ファイル<br>ページレイアウト<br>ホーム |                                                                |       |                |                 | 数式                                 | データ                                    | 校問 |             | 表示 | Acrobat         |     |     |     |     |          |     |                       |           |              | $\vee$ (?) = $\Box$ X |                |
| $f_x$<br>I <sub>4</sub><br>۰  |                                                                |       |                |                 | 2012/8/11                          |                                        |    |             |    |                 |     |     |     |     |          |     |                       |           | $\checkmark$ |                       |                |
|                               | B                                                              | С     | D              | E               | F                                  | G                                      | H  |             | J  | K.              | X   | Y   | Z   | AA  | AB.      | AC. | AD.                   | <b>AE</b> | AF           | AG                    | 停              |
|                               |                                                                |       |                |                 |                                    |                                        |    |             |    |                 | 月   | 火   | 水   | 木   | 金        | 土   | $\Box$                | 月         | 火            | ж                     | ▤              |
| $\mathbf{2}$                  | 学生氏名                                                           | 開始 終了 |                | 園名              | 住所                                 | 郵便番号                                   |    | 種 除自        | 除至 | 訪問教員            | 8/6 | 8/7 | 8/8 | 8/9 | 8/108/11 |     | 8/12 8/13 8/14 8/15 8 |           |              |                       |                |
| 3                             | 芥川龍之介                                                          |       |                | 8/9 8/22 A 保育園  | 福岡県福岡811−1321                      |                                        |    |             |    |                 |     |     |     |     |          |     |                       |           |              |                       |                |
| $\overline{4}$                | 井伏鱒二                                                           |       | $8/8$ $8/21$ B | 保育園             |                                    | 福岡県福岡812-0002                          |    | 18/118/11   |    |                 |     |     |     |     |          |     |                       |           |              |                       |                |
| 5                             | 内田百間                                                           |       | $ 8/27 $ 9/6 C |                 | 保育園 鹿児島県第891-1105                  |                                        |    |             |    |                 |     |     |     |     |          |     |                       |           |              |                       |                |
| 6                             | 江戸川乱掛 8/1 8/11 D-                                              |       |                | 保育園             |                                    | 福岡県福岡812-0855                          |    | 1 8/11 8/11 |    |                 |     |     |     |     |          |     |                       |           |              |                       |                |
|                               | 緒方洪庵                                                           |       | 8/20 8/31 E    |                 | 保育園 長崎県長峭852-8036                  |                                        |    |             |    |                 |     |     |     |     |          |     |                       |           |              |                       |                |
| 8.                            | 川端康成                                                           |       | $9/3$ 9/14 F   |                 |                                    | 保育園  福岡県北井803-0805                     |    |             |    |                 |     |     |     |     |          |     |                       |           |              |                       |                |
| 9                             |                                                                |       |                |                 |                                    | 北原白秋  8/27  9/6 G 保育園 大分県大分870-0166    |    |             |    |                 |     |     |     |     |          |     |                       |           |              |                       |                |
| 10                            |                                                                |       |                |                 | 国木田独#8/20 8/30 H 保育園 福岡県福岡812-0894 |                                        |    |             |    |                 |     |     |     |     |          |     |                       |           |              |                       |                |
| 11                            | 小泉八雲                                                           |       |                | 8/16 8/25   保育園 |                                    | 福岡県福岡814-0133                          |    |             |    |                 |     |     |     |     |          |     |                       |           |              |                       |                |
| 12                            | 斎藤茂吉                                                           |       | 8/20 8/30 J    | 保育園             | 佐賀県鳥和841-0064                      |                                        |    |             |    |                 |     |     |     |     |          |     |                       |           |              |                       |                |
| 13                            | 下村湖人                                                           |       |                |                 |                                    | 7/30 8/10 K 保育園 熊本県熊本860-0002          |    |             |    |                 |     |     |     |     |          |     |                       |           |              |                       |                |
| 14                            | 杉田玄白                                                           |       | 8/16 8/25 L    | 保育園             |                                    | 福岡県福岡813-0035                          |    |             |    |                 |     |     |     |     |          |     |                       |           |              |                       |                |
| 15                            | 関孝和                                                            |       |                |                 |                                    | - 9/1   9/12   M - 保育園   福岡県筑紫811-1216 |    |             |    |                 | ∏⊣  |     |     |     |          |     |                       |           |              |                       |                |
| Ⅳ ◆ ▶ N 保 /施 学番順 / ℃          |                                                                |       |                |                 |                                    |                                        |    |             |    |                 |     |     | Ш   |     |          |     |                       |           |              |                       | ⊧ lī           |
| コマンド                          |                                                                |       |                |                 |                                    |                                        |    |             |    |                 |     |     |     |     | 囲回凹      |     | 100%                  | -         |              |                       | $^{\circledR}$ |

図7. 条件付き書式により実習日と日曜日が塗られた状態。除外日が存在する場合、その 日は着色されない。除外日の挙動を示すため,一部列を非表示にしている。

り,一番上位が施設である。(図6)

 この手法により作成された Gantt chart が図7,8 a である。日程欄は横軸に1日単位で確保し, 最初 に実習が始まる学生の日付から最も遅い学生が終了 する翌日までとした。除外日が設定される場合には その日は着色されない(図7)。

#### 配当割当

学籍番号順にできあがったチャートを別

シートにコピーし,全ての行を対象に郵便番号を キーに並べ替えを行うことで地理的に系統だった配 置にすることができ,そのブロックを基本に訪問教 員を割り当てた。それぞれの教員が訪問する日程の 重なり具合などを考慮し,効率的な訪問に繋がるか を検討した。また,本稿の図にはあえて表示してい ないが,所在地住所を詳細に表示することで,具体 的な位置情報を参考に利便性を評価することも可能 である。他の教員と入れ替えたい場合には,行単位 での「切り取り] –「切り取ったセルの挿入]によ

り,容易に入れ替えが可能である。完成したチャー トを教員,開始時期をキーに並べ替えると,各教員 がどのようなスケジュールで訪問できるかが一目で わかる(図8b)。

## 効 果

 今年度は検討を行う時間が十分確保できない中, このチャートを活用することで個別の状況を考慮し

₹ × п 讍 a. <u>1999. – Lietus Harris, participante</u> de la proponente de la proponente de la proponente de la proponente de<br>De la proponente de la proponente de la proponente de la proponente de la proponente de la proponente de la pr

図8.Gantt chart による表示の全体図。a.学籍番号順に並べたもの。上半分が保育所,下半分が施 設。 b. 訪問教員を割り当てた後, 教員順, 開始日順に並べ替えたもの。斜めの塊は一人の教員の 担当日程を示す。同一日程で同じ園で実習する場合には長方形のブロックとなり,実質的な訪問回 数は1枠となる。

ながら効率よく訪問担当者を決めることができた。 ワークシート上で行(学生)単位での移動をするこ とで,容易に訪問教員を入れ替えた条件での検討が でき,各条件での当該教員の訪問可能スケジュール の状況が一目で把握できるのは非常に便利であっ た。

約2か月の横軸, 210名の2回分の実習, 延べ 420名分の縦軸を1つの表にしているため、紙媒体 に出力する際に A4サイズに縮小印刷した場合. 連 続する日程の重なり具合は確認できるものの,記載 された文字の読み取りは困難である(図8)。これ については,大判プリンターを用いて B0サイズに 出力することで,本来のフォントサイズでの出力す ることができ,個別の学生の情報を直接識別可能に した。訪問担当教員別にソートし,日付表示をし たものを,B0サイズで出力し,教員ごとに切って 配布したところ,訪問日程を考える上で非常に役 立つ,との評価が得られた。多くの教員が縦10~ 20cm,横1m ほどの Gantt chart を研究室に貼り 出し,訪問日程の管理に活用している姿がみられる など,個々の訪問教員のスケジュール管理にも役に 立つことが分かった。

#### 今後の課題

今回, 最適配置を目指す上で障害となったのは, 住所表記以外の実習先の地理的情報がなく,交通手 段に関する情報が皆無であったため,配当作業を 行った担当者の地理的予備知識か,それが無い場合 には、一件ずつ住所情報から地図を検索し、最寄り の交通機関などを調べるしかなかった点である。地 理的情報に関しては Gantt chart ではカバーできず, 園ごとの知識が必要であり,特に新規の園について は,経験では対応できずに直接調べるしかない。地 理情報システムと組み合わせたシステムを作るには 手間がかかる上, Excel で実装すること自体に無理 がある。実習に行く可能性がある実習園の交通事情 に関するデータ構築から取り組まねばならず、今回 は現実的ではなかった。将来的には学生が記載する 実習報告書や教員の訪問指導記録内容のデータベー ス化を進め、必要な情報のみを簡単に抜き出せるよ うなシステムを構築したいとは考えているが、現状 紙媒体で管理している実習報告書や訪問指導記録の 電子化が前提となるだろう。学生が実習先からの内 諾書を提出する際に,最寄りの鉄道駅などの情報を 提供させ,それを取り込むことで訪問配当の材料に し,改善することは可能かと思われる。

 視覚的チャートの日程管理への活用は利便性が高 く,保育士養成校の実習訪問計画の検討時のみなら ず様々な分野での応用が考えられる。特に,勤務シ フトが複雑な保育所や施設での人員管理の場面で は,園での日常業務でも活用が考えられる内容であ り,学生にもこれらの手法は身につけてもらいた い。また,同一園で実習を行う複数の学生がそれぞ れ異なる日程で他の実習を予定している場合には, 関係者の日程を書いたチャートを用意することでス ケジュールの共通把握に役立つ。今後は条件付き書

式の利用法などを修得する機会を学生に提供し,科 学リテラシーを活かした実務力についても獲得させ たい。

#### 参考文献

- 1)厚生労働省雇用均等・児童家庭局長,指定保育士養 成施設の指定及び運営の基準について,一部改正雇児 発0330第13号,2012
- 2) Peter W. G. Morris, The management of projects, Thomas Telford, p7, 1994
- 3)石本祐吉,"ウォルター・フィンチ・ページ",日本の 鉄道をつくった人たち, pp69-89, 悠書館, 2010
- 4)西日本鉄道株式会社,列車運行図表天神大牟田線・ 太宰府線・甘木線,2012